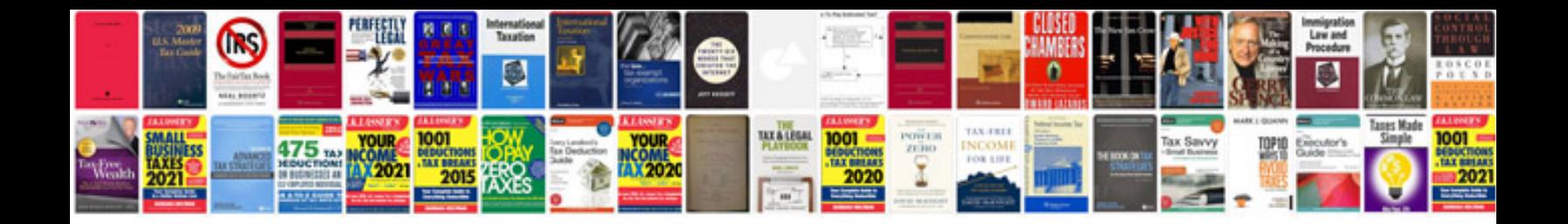

## **Editable forms**

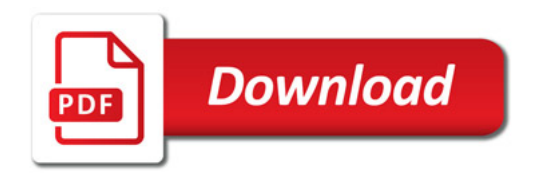

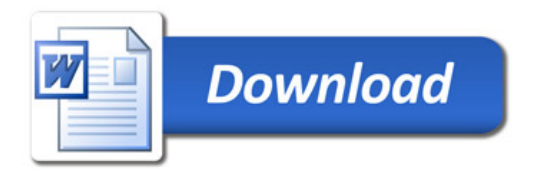